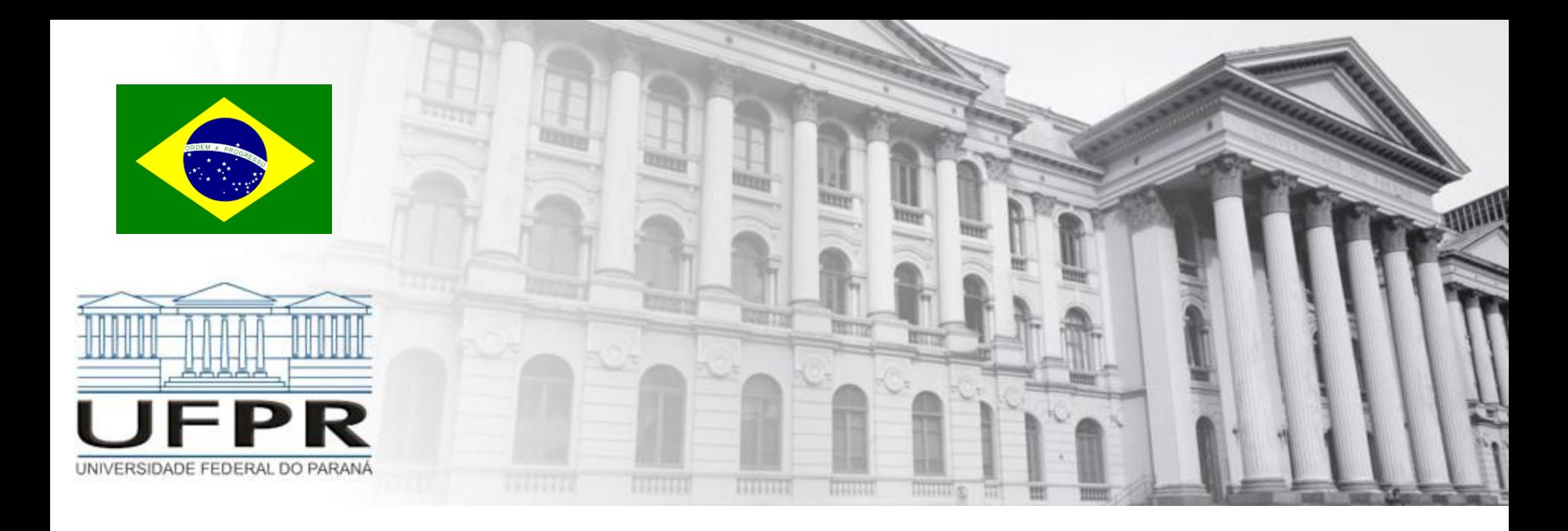

## **Métodos Numéricos** Erros – Ponto Flutuante

**Professor Volmir Eugênio Wilhelm Professora Mariana Kleina**

O conjunto dos números representáveis em qualquer máquina é finito, e portanto discreto, ou seja não é possível representar em uma máquina todos os números de um dado intervalo [a, b].

O resultado de uma simples operação aritmética ou o cálculo de uma função, realizadas com esses números, podem conter erros.

### **Representação em Ponto Fixo**

#### Número inteiro

Seja n  $\neq$  0 formado por t=(k+1) dígitos

$$
n_{(\beta)} = \pm (d_k d_{k-1} \dots d_1 d_0) = \pm (d_k \beta^k + d_{k-1} \beta^{k-1} + \dots + d_1 \beta^1 + d_0 \beta^0),
$$

onde  $\beta$  é a base e os d<sub>i</sub>, i = 0,1,...,k são inteiros tal que  $0 \le d_i < \beta$  e  $d_k \ne 0$ 

<u>Exemplo ( $\beta$ =10)</u>: 1950<sub>(10)</sub> = 1×10<sup>3</sup> + 9×10<sup>2</sup> + 5×10<sup>1</sup> + 0×10<sup>0</sup>

#### Número Fracionário

Seja x<sub>i</sub> a parte inteira do número real x, então sua parte fracionária x<sub>F</sub> = x – x<sub>i</sub> pode ser representada por

$$
x_{F(\beta)} = \pm (0, d_n d_{n-1} \dots d_1) = \pm (d_n \beta^{-1} + d_{n-1} \beta^{-2} + \dots + d_1 \beta^{-n}),
$$

<u>Exemplo ( $\beta$ =2)</u>: 110,011<sub>(2)</sub> = (1×2<sup>2</sup> + 1×2<sup>1</sup> + 0×2<sup>0</sup>) + (0×2<sup>-1</sup> + 1×2<sup>-2</sup> + 1×2<sup>-3</sup>)

**Representação em Ponto Fixo**

$$
x = \pm \sum_{i=k}^{n} d_i \beta^{-i}
$$

- *k* e *n* são inteiros satisfazendo  $k < n$  e usualmente  $k \le 0$  e  $n \ge 0$
- $d_i$  são inteiros satisfazendo  $0 \leq d_i < \beta$  e  $d_1 \neq 0$

Exemplo  $(\beta=10)$ :

$$
1897,26 = \pm \sum_{i=-3}^{2} x_i \beta^{-i} = 1 \times 10^3 + 8 \times 10^2 + 9 \times 10^1 + 7 \times 10^0 + 2 \times 10^{-1} + 6 \times 10^{-2}
$$

#### **Representação em Ponto Flutuante**

A representação geral de um número  $x$  na base  $\beta$  pode ser dada por

 $x$  = sinal  $\times$  mantissa  $\times$   $\beta^{\text{exponent}}$ 

 $x = \pm d \times \beta^e$ 

Ou ainda, por

 $\pm (0, d_1 d_2 d_3 ... d_t) \times \beta^e$ 

- *t* é o número de dígitos na mantissa (dígitos significativos);
- $0 \le m_j \le (\beta 1), d_1 \ne 0;$
- *e* é o expoente no intervalo [*l*, *u*]

### **Representação em Ponto Fixo** *versus* **Ponto Flutuante**

#### **Exemplos**

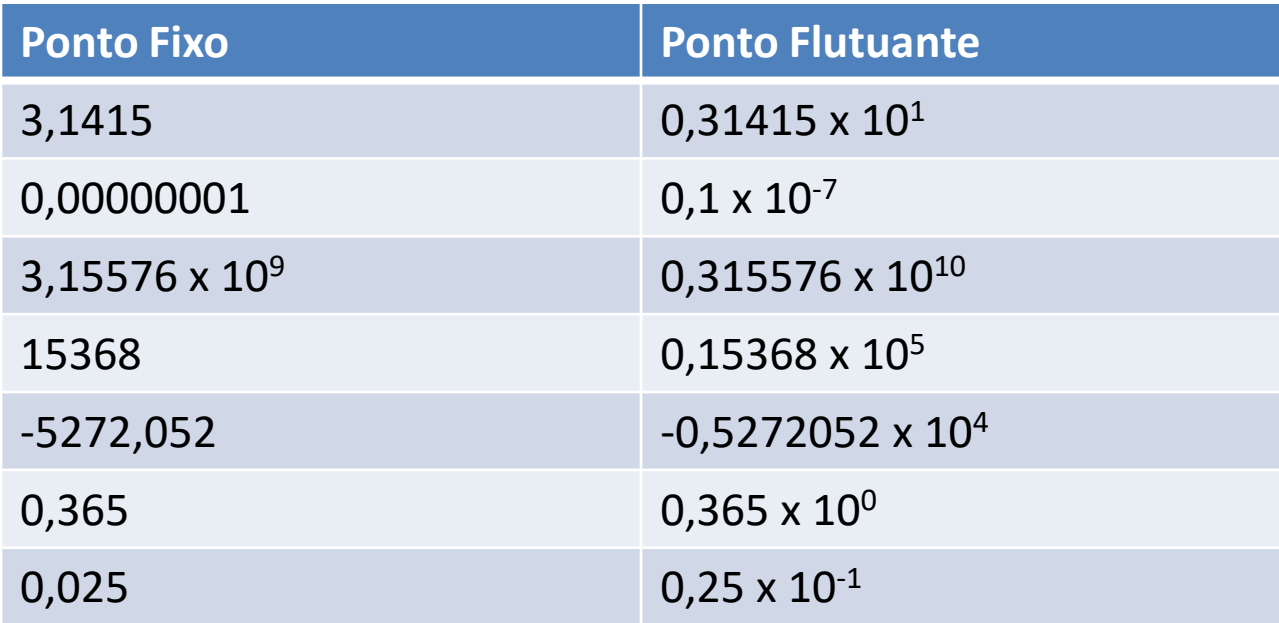

**Representação de número binário em ponto flutuante numa máquina**

+41(10) = +101001(2) = +0,101001 × 2 <sup>6</sup> = +0,101001 × 2 +**110**

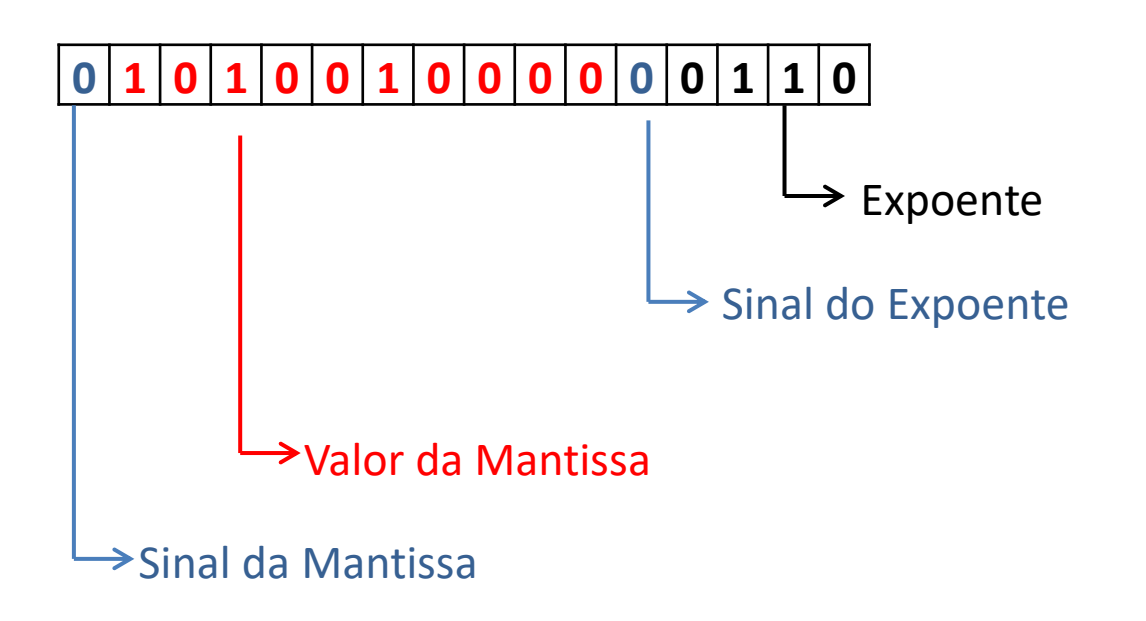

**Representação de número binário em ponto flutuante numa máquina**

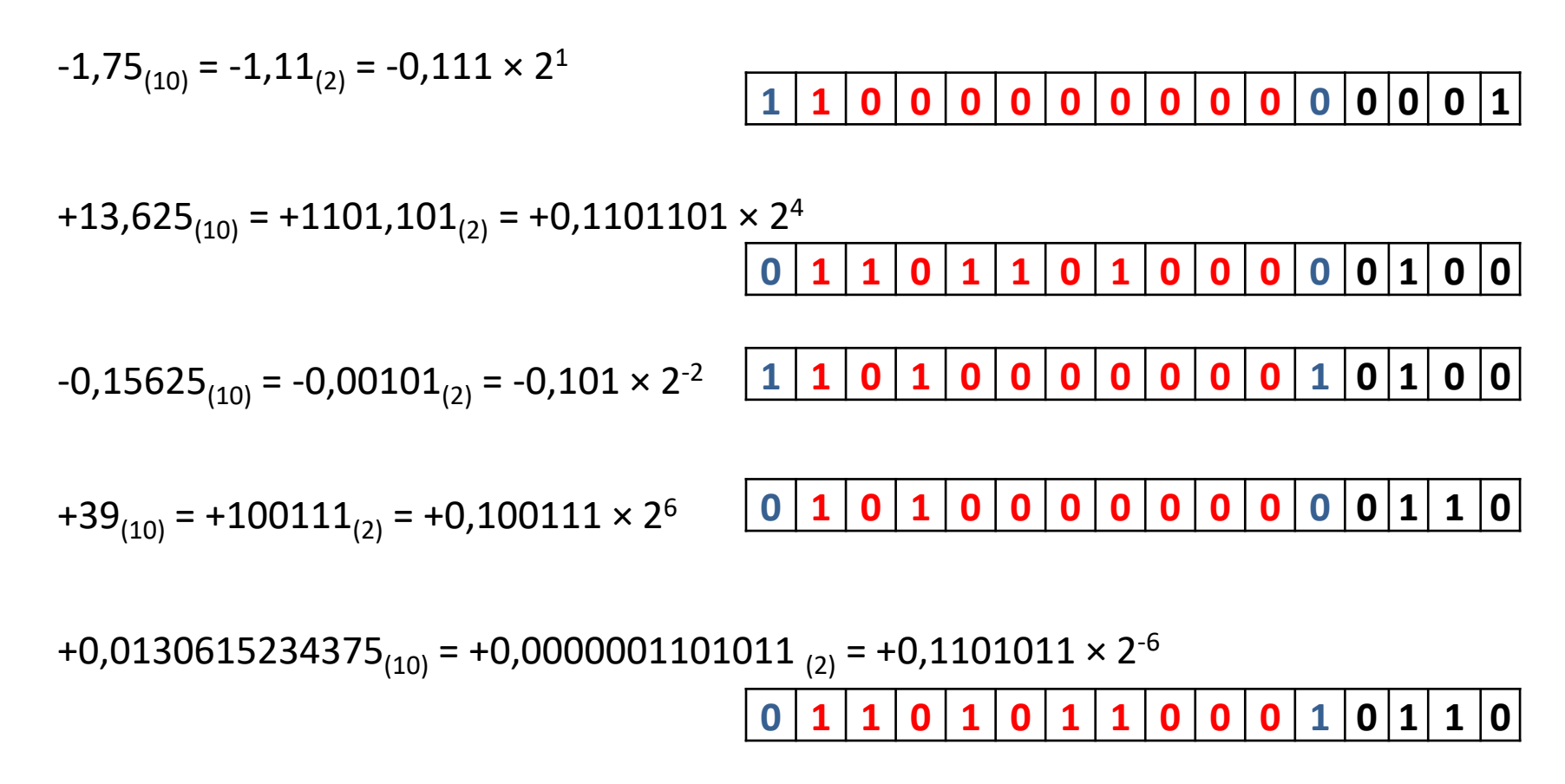

### **Ponto flutuante (Padrão IEEE 754)**

(IEEE-Institute Of Electrical And Electronic Engineers)

• O formato de precisão simples (**float**) ocupa 32 bits.

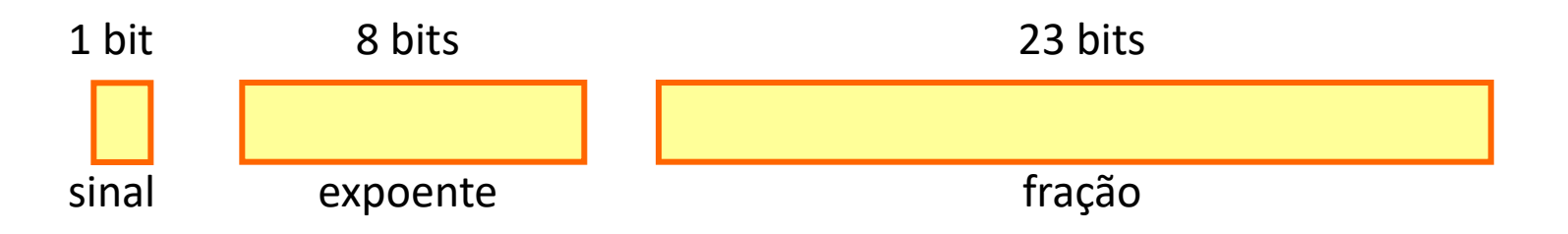

• O formato de precisão dupla (**double**) ocupa 64 bits.

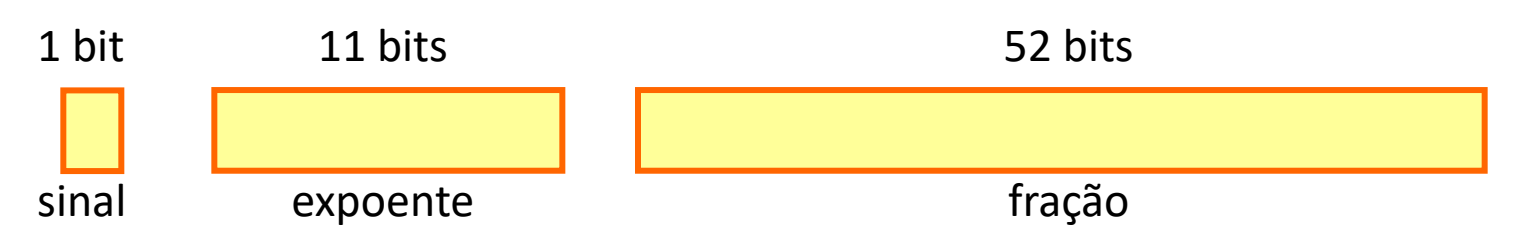

(PS: O valor do expoente, pelo padrão IEEE 754 é armazenado pela notação com peso, também chamada de notação por excesso de valor.)

#### **Aritmética do Ponto Flutuante**

Os computadores representam números na forma de ponto flutuante. Na aritmética de ponto flutuante o número é representado na forma:

### $\pm (0, d_1 d_2 d_3 ... d_t) \times \beta^e$

#### onde

 $\beta$  é a base;

t é o número de dígitos na mantissa;

 $0 \le d<sub>i</sub> \le (\beta-1), j=1,...,t, d<sub>1</sub>≠0;$ 

```
e é o expoente no intervalo [l, u]
```
### **Aritmética do Ponto Flutuante**

Exemplo A: Seja uma máquina que opera no sistema  $\beta$ =10, t=3, e $\in$ [-5, 5]

Os números são representados na forma

 $\pm (0, d_1 d_2 d_3) \times 10^e$ ,  $0 \le d_j \le 9$ , j=1,2,3,  $d_1 \ne 0$ ;

Nesta máquina, em módulo, o menor número: m =  $(0,100) \times 10^{-5}$  = 0,000001 maior número:  $M = (0.999) \times 10^{+5} = 99900$ 

O número x = 235,89=0,23589  $\times$  10<sup>3</sup> nesta máquina (que opera com três dígitos) será representado por **x = 0,235 × 10<sup>3</sup>** se for **usado o truncamento**, e **x = 0,236 × 10<sup>3</sup>** se for **usado o arredondamento**.

> Se  $|x| > M \Rightarrow overflow$  (por exemplo x = 0,267  $\times$  10<sup>6</sup>) Se  $|x|$  < m  $\Rightarrow$  *underflow* (por exemplo x = 0,789  $\times$  10<sup>-7</sup>)

#### **Aritmética do Ponto Flutuante**

Exemplo B: Seja uma máquina com  $\beta$ =10, l = −2 e u = 2 e t = 3.

Sendo assim temos:

 $0,35 = 0,0350 \times 10^{0}$  $-5,172 \approx -0,517 \times 10^{1}$  $0,0123 = 0,123 \times 10^{-1}$ 5391,3 = 0,53913  $\times$  10<sup>4</sup>  $\Rightarrow$  overflow

 $0,0003 = 0,300 \times 10^{-3}$   $\Rightarrow$  *underflow* 

#### **Aritmética do Ponto Flutuante**

Exemplo C: Seja uma máquina com  $\beta = 10$ , l = −4, u = 4 e t = 3.

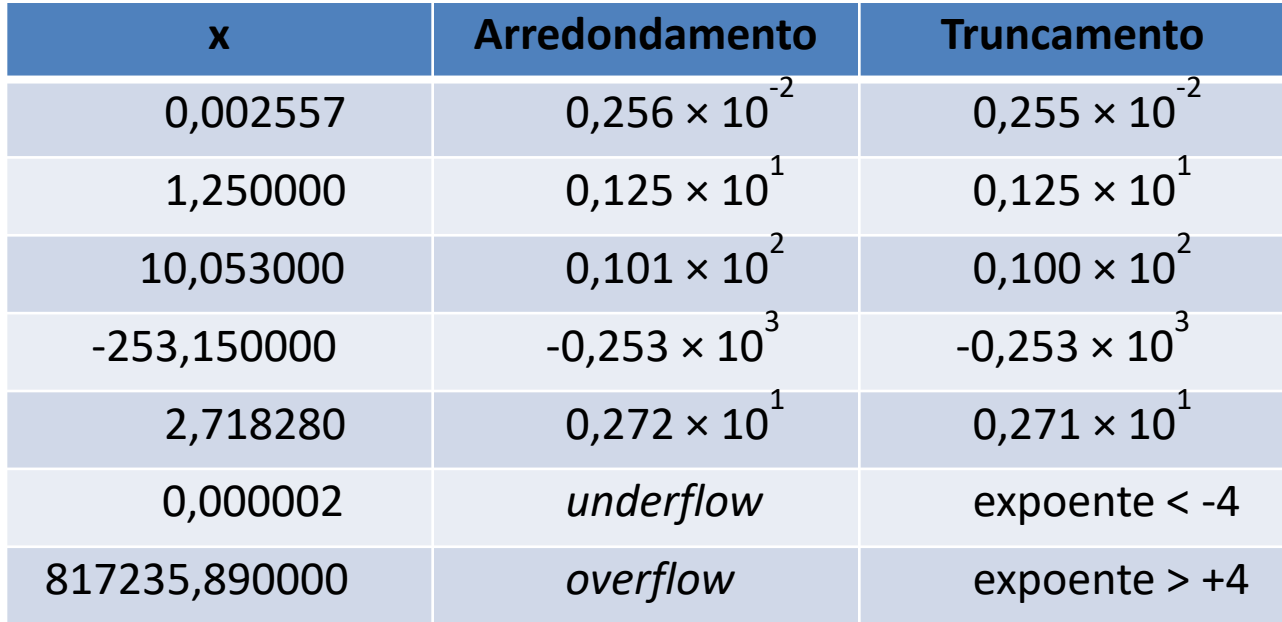

#### **Formato simples (32 bits ou 4 bytes) – algumas calculadoras**

Base decimal: Máquina com  $\beta$  = 10, l = -38, u = 38 e t = 7. (Base binária - o computador: Máquina com  $\beta = 2$ , l = -126, u = 127 e t = 23 bits)

máximo: 0,111111...111 x  $2^{127}$  = 0,340 x  $10^{38}$ 

mínimo: 0,100000...000 x  $2^{-126}$  = 0,218 x 10<sup>-38</sup>

Veja mais em <http://grouper.ieee.org/groups/754/>

#### **Formato duplo (64 bits ou 8bytes) – IEEE 754 no Excel, Matlab, Octave**

Base decimal: Máquina com  $\beta$  = 10, l = -308, u = 308 e t = 15. (Base Binária - No computador: Máquina com  $\beta$  = 2, l = -1023, u = 1024 e t = 52 bits)

máximo: 0,111111...111 x  $2^{1023}$  = 0,179769313486232 x 10<sup>308</sup>

mínimo: 0,100000...000 x 2-1023 = 0,22250738585072 x 10-308

Exemplo A (no Excel):

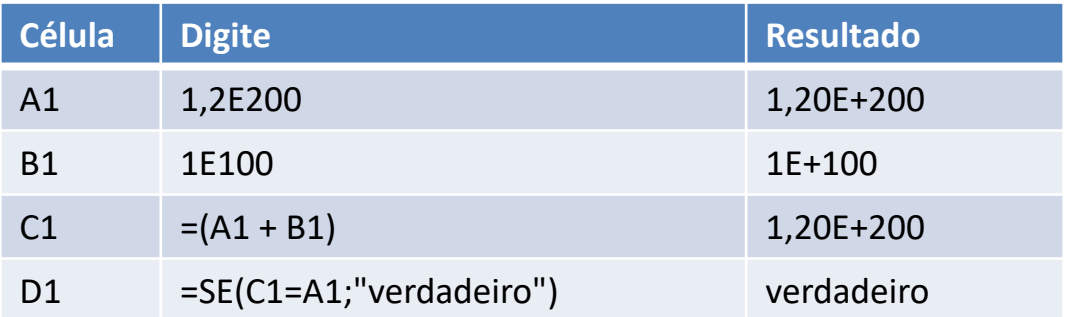

Isso é causado pela especificação IEEE ao armazenar somente 15 dígitos significativos de precisão. Para poder armazenar o cálculo acima (exatamente), o Excel solicitará pelo menos 100 dígitos de precisão. [\(http://support.microsoft.com/kb/78113/pt-br](http://support.microsoft.com/kb/78113/pt-br))

Exemplo B(no Excel B):  $(0.5 - 0.4 - 0.1) = -0.277555756156289 \times 10^{-017}$